# Visualization

### LAST LECTURE

### chart literacy

- 1. anatomy of a plot
- 2. scale theory
- 3. scale perception
- 4. making comparisons
- 5. atomic plots

## TODAY embedding

- 6. unsupervised learning
- 7. dimension reduction / PCA
- 8. self-supervised learning / tSNE
- 9. content scales

### the "grammar" of plots

plots for data exploration

Nominal: no comparison is meaningful

Algeria

Argentina Bolivia **Brazil** Canada Chile CostaRica Ecuador Ethiopia France Gambia Germany Guinea Haiti Hungary Iraq Italy Jamaica Libya Malaysia Mali Pakistan Somalia Spain Sweden Turkey

Yemen

Country

This is dumb. How can I say "no comparison is meaningful" and at the same time render onto a y scale?

### 6. Supervised versus unsupervised plotting

Some plots are associated with supervised learning, some with unsupervised.

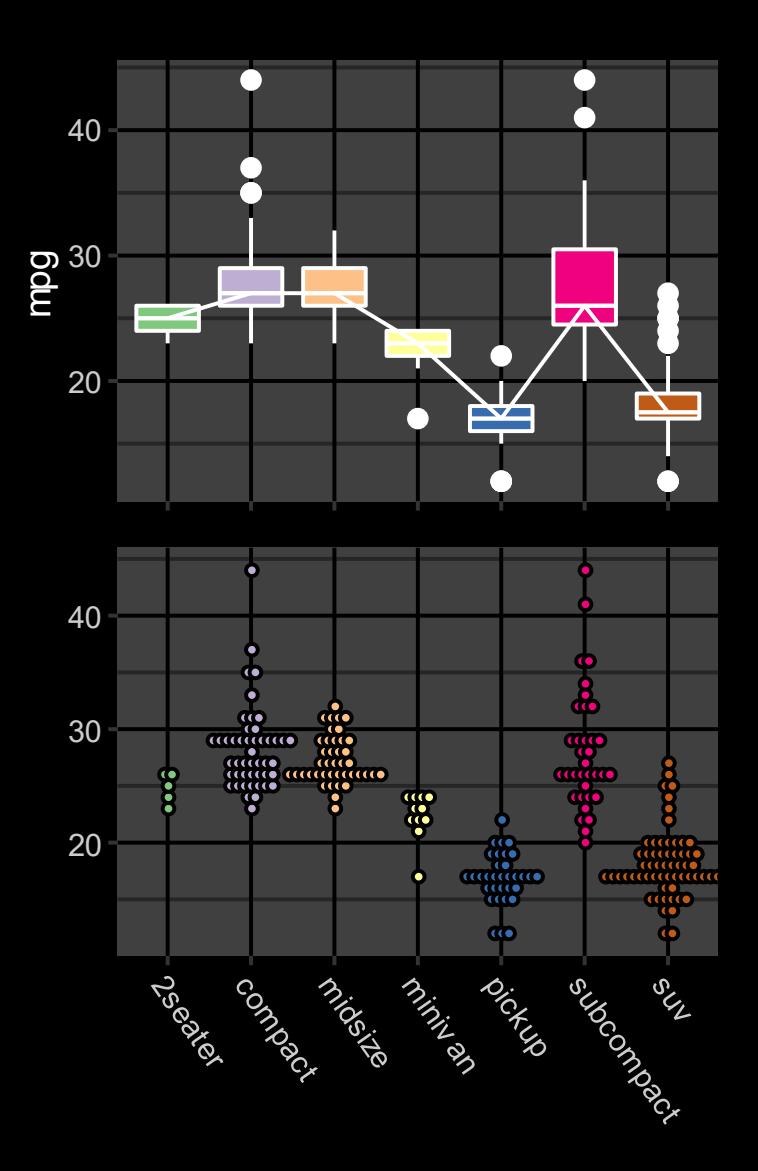

Supervised learning

- **•** What is the conditional distribution of  $Y|X$ ?
- How do I build a predictor / classifier?

#### Generative (unsupervised) learning

- **•** What is the joint distribution of  $(X, Y)$ ?
- How do I generate new random datapoints?

#### Who decides which variable is to be the predictor and which is to be the response?

#### *Data set: World Bank country / demographic data*

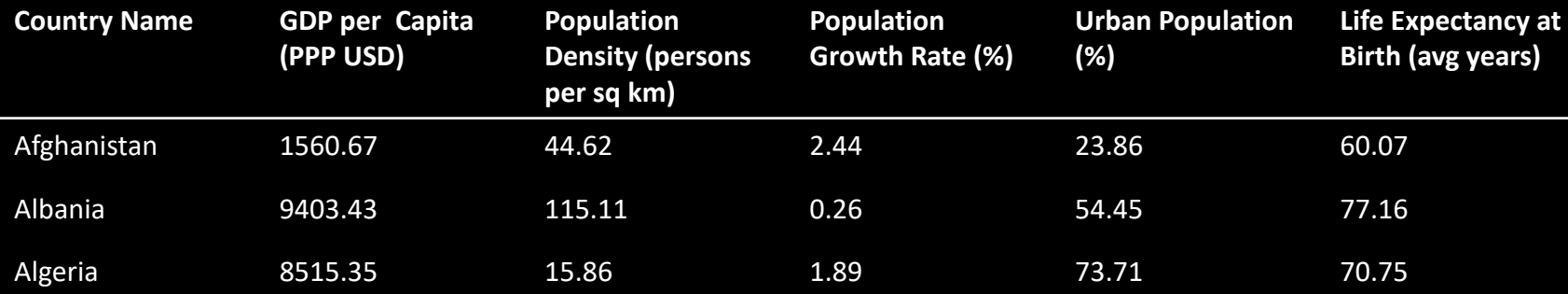

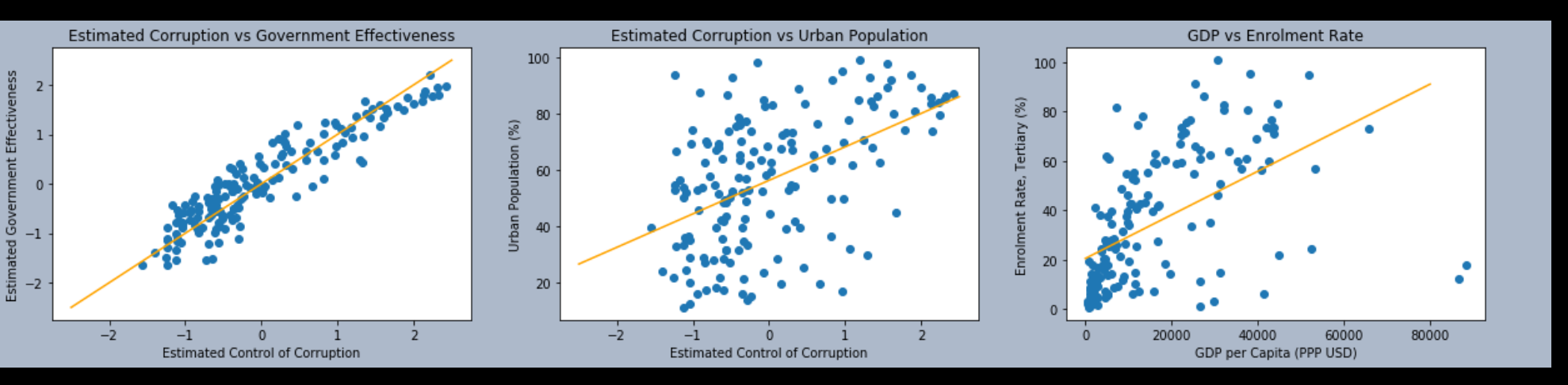

*Some of the linear models from Lecture 2*

A splom (scatter plot matrix) shows all pairs of variables. If you don't have a definite prediction task in mind, this is a good starting point.

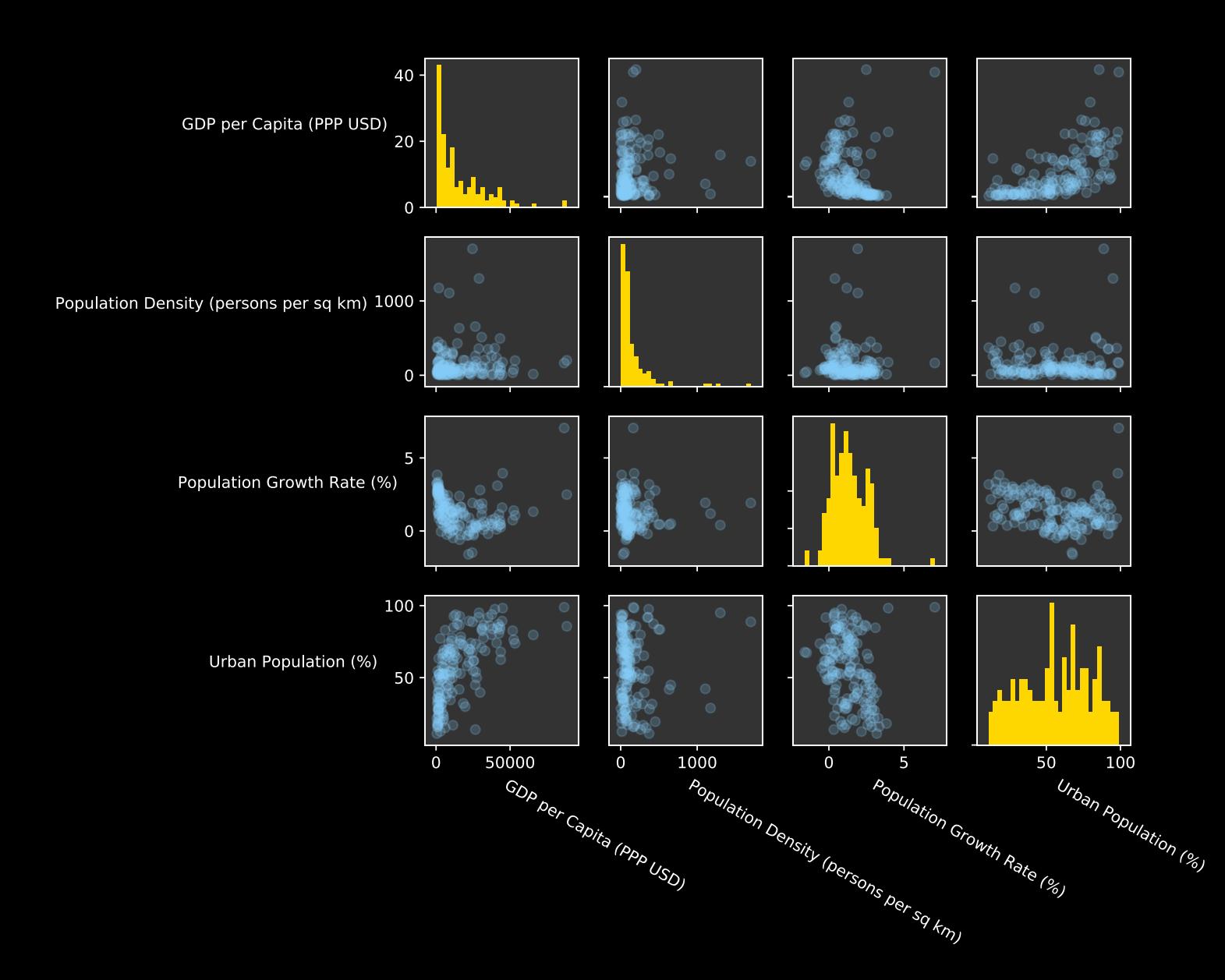

#### A splom is unwieldy for 12 variables. And what if we had 1200 or 12000?

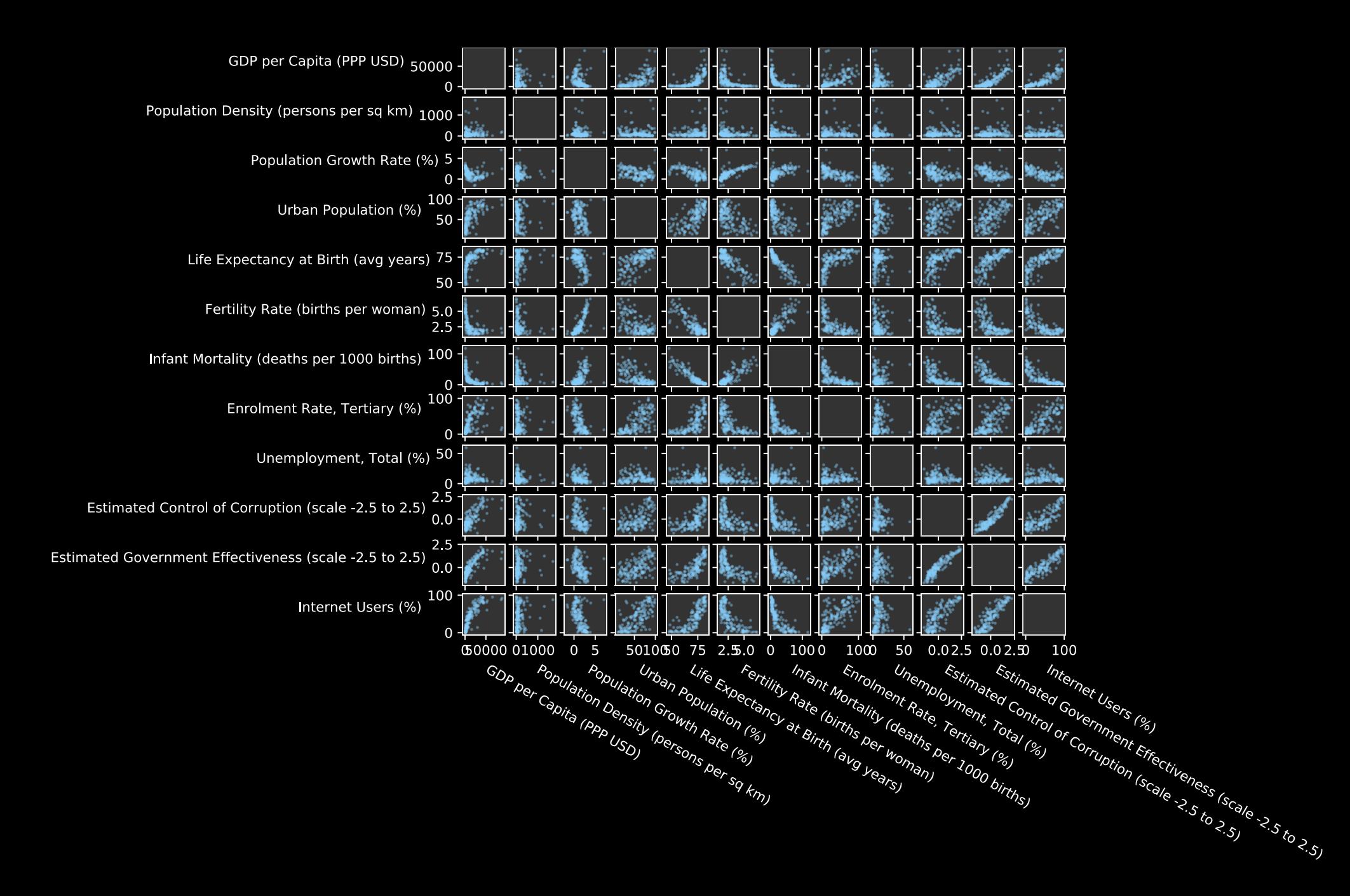

PCA is a tool that takes in high-dimensional data and compresses it lossily into fewer dimensions.

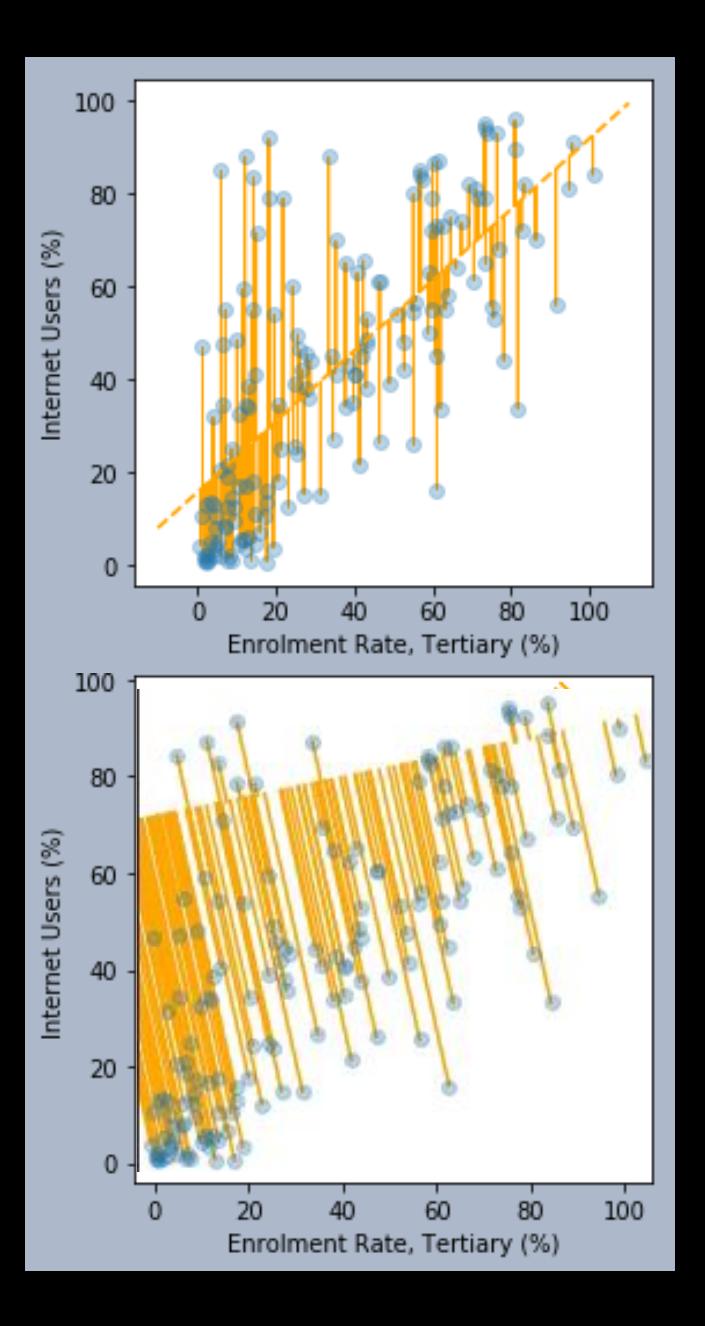

In linear regression, we model the data by  $y_i = \alpha x_i + \beta + \varepsilon_i$ and choose the parameters  $\alpha$  and  $\beta$  to minimize  $\overline{n}$ 1  $\varepsilon_i^2$  $L(\alpha, \beta) =$  $\sum$ P COMP<sup>ress</sup> 2d (21, 4) 2  $i=1$ In PCA, we model the data by  $\mu_\chi$  $\varepsilon_{x,i}$  $x_i$  $\delta_{x}$ =  $\begin{pmatrix} 1 & \lambda \\ \mu_y \end{pmatrix} + \lambda_i$  $+$  $\varepsilon_{y,i}$  $y_i$  $\delta_{y}$ and choose the parameters  $\mu$  and  $\delta$  to minimize  $\tilde{n}$ 2 $\varepsilon_{x,i}$ 1  $L(\mu, \delta) =$  $\sum$  $\varepsilon_{y,i}$ 2  $i=1$ 

Why do these two PCA plots, on two different data features, come out so different?

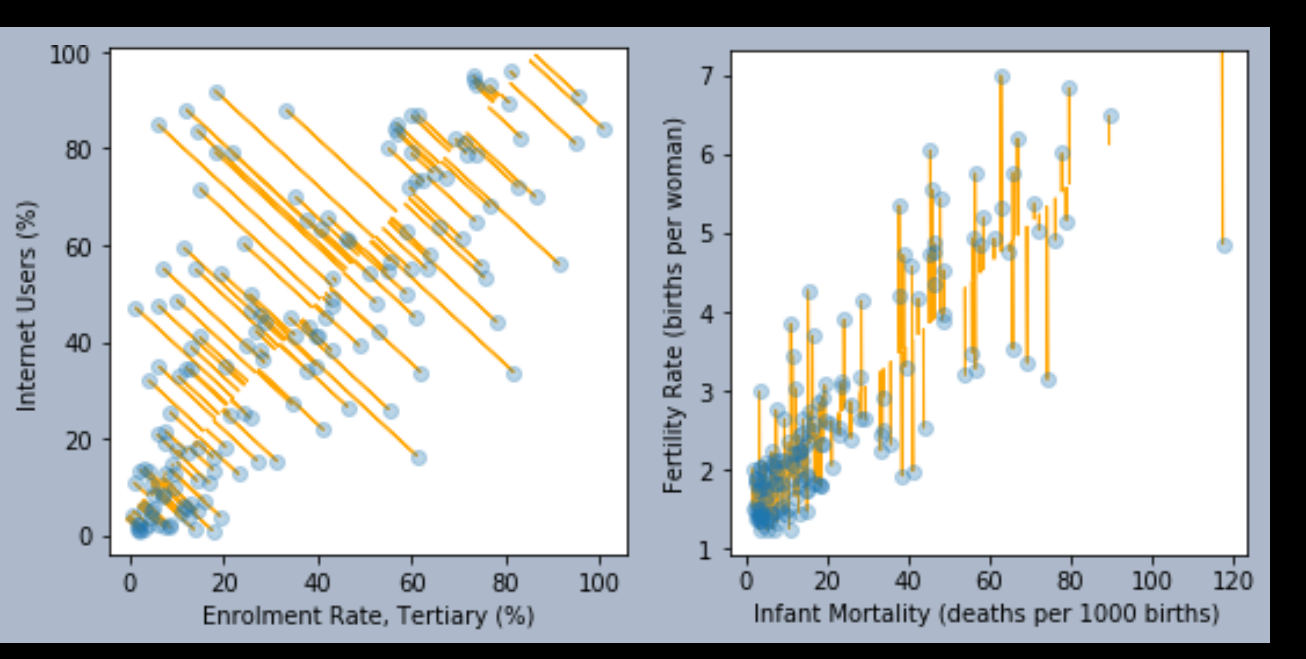

```
Because we're minimizing
                                  1
                                  2
                                     \sum_{i} (\varepsilon_{x,i} + \varepsilon_{y,i})^2i=1\overline{n}
```
and the  $x$  and  $y$  units are so different.

Solution: scale the  $x$  and  $y$  columns so they have the same standard deviation, before doing the fit.

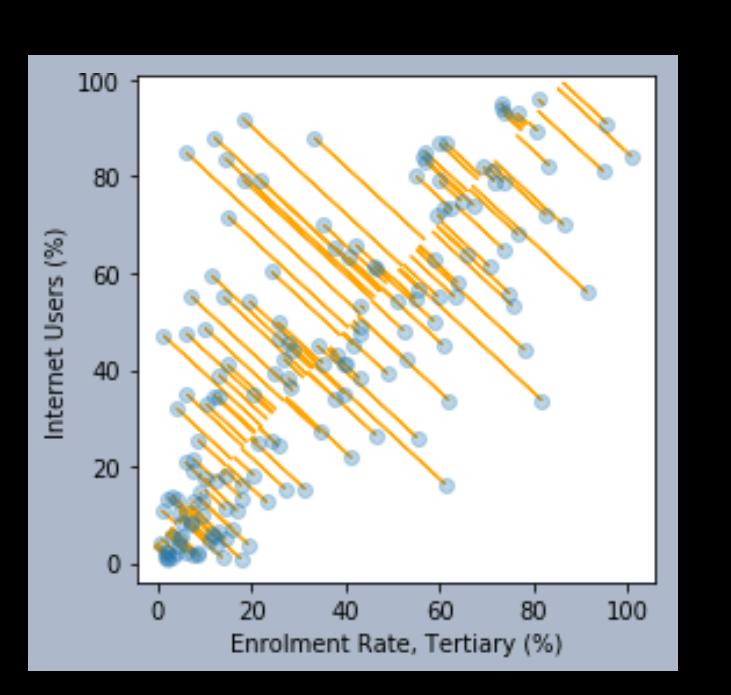

- **PCA** is a tool that takes in high-dimensional data and compresses it lossily into fewer dimensions.
- **E** This avoids an arbitrary choice of predictor vs response variables.
- **■** We've shown it for  $2d \rightarrow 1d$  compression but it also works for arbitrary dimensions  $N \to K$ .

#### How to run PCA

We model N-dimensional data by picking a  $K$ -dimensional subspace, and representing each point by its projection onto that subspace,

$$
\vec{x}_i = \vec{\mu} + \sum_{k=1}^K \lambda_{k,i} \vec{\delta}_k + \vec{\varepsilon}_i
$$

We pick the subspace so as to minimize the mean square error  $\sum \lVert \vec{\varepsilon_i} \rVert$ 2 .

Magic linear algebra trick:

- the optimal subspaces are nested,  $S_1 \subset S_2 \subset \cdots \subset S_N$
- $\bullet\,\,$  so the sensible choice is to let the components  $\vec{\delta}_k$  be an ordered basis,  $S_1 = \text{span}(\vec{\delta}_1)$  $S_2 = \text{span}(\vec{\delta}_1, \vec{\delta}_2) ...$

```
1
2
3
4
5
6
7
8
9
10
      X = countries[features].values
      pca = sklearn.decomposition.PCA()
      pca_{result} = pca.fit_{transform}(X)\mu = pca.mean
      pred = µ + np.zeros\_like(pca\_result)for k in range(L): \# L = number of PCA components to use\lambdak = pca_result[:,k]
          \deltak = pca.components_[k]
          pred = pred + \lambdak.reshape((-1,1)) * \deltak.reshape((1,-1))
```
Run PCA, then plot the first two components  $(\lambda_{1,i}, \lambda_{2,i})$  to get a nice visualization.

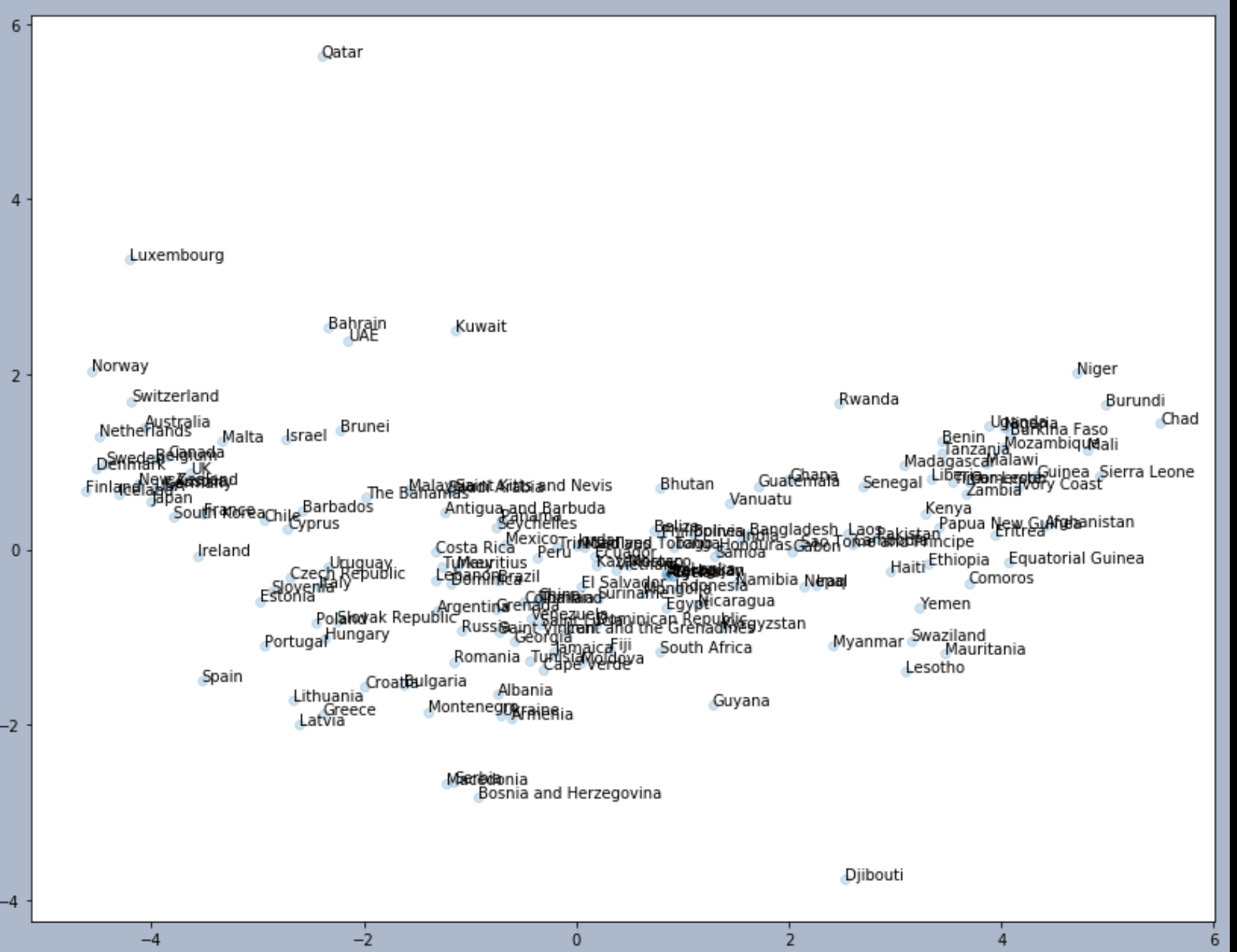

#### Nearby points in the PCA diagram should represent records with similar features.

 $-2$ 

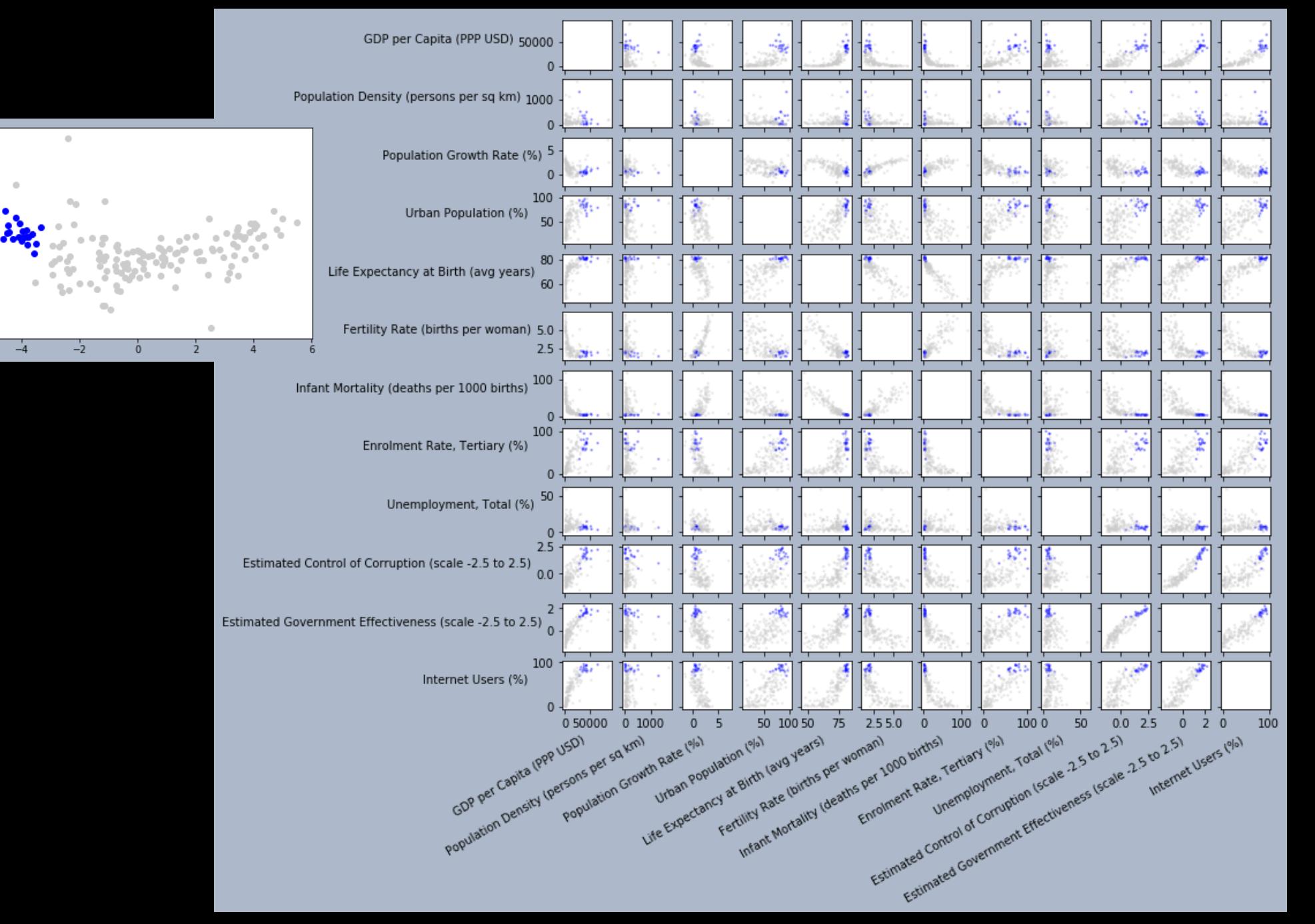

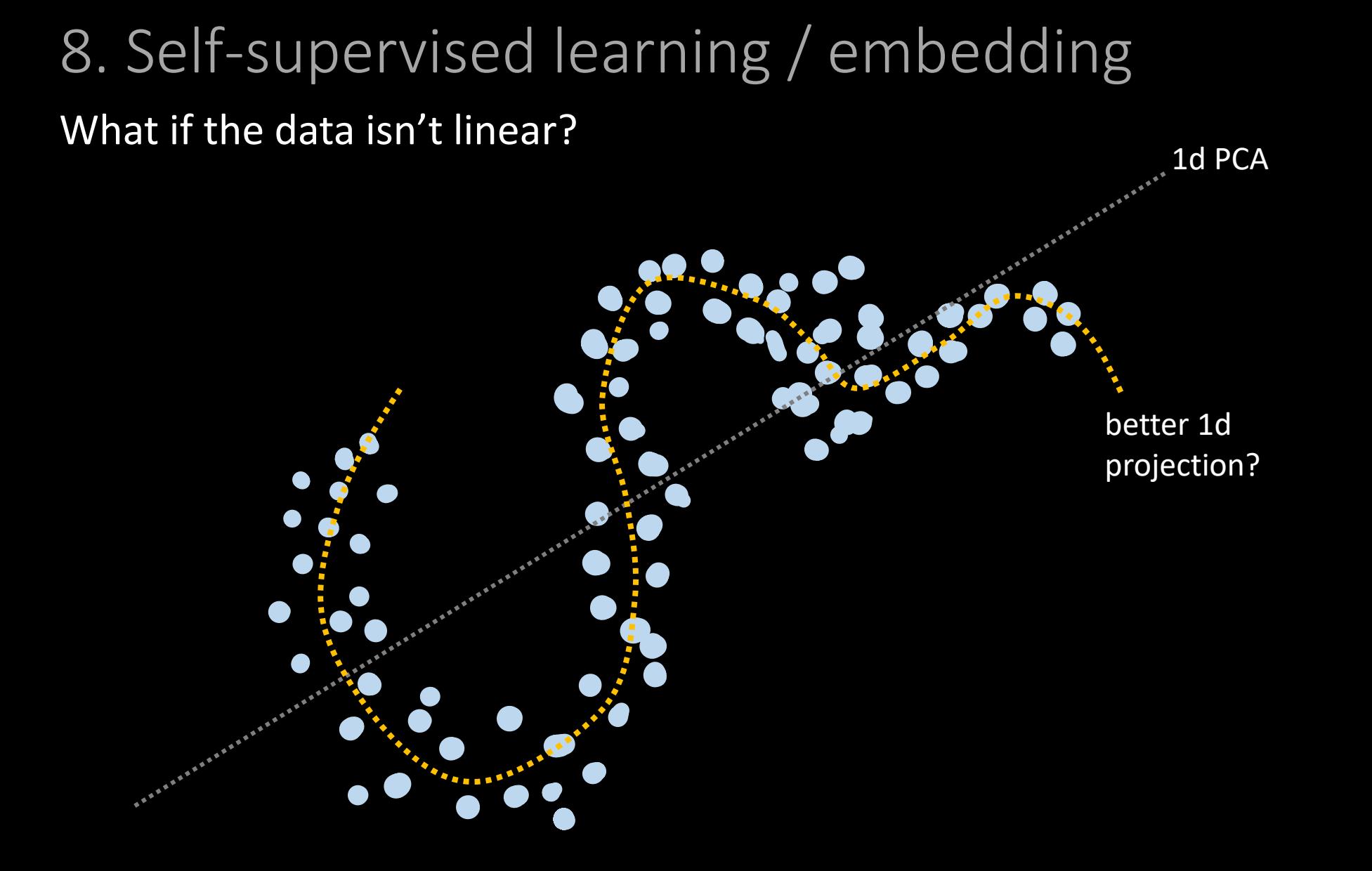

To understand this, we'll first look at a different interpretation of PCA.

#### Self-supervised learning

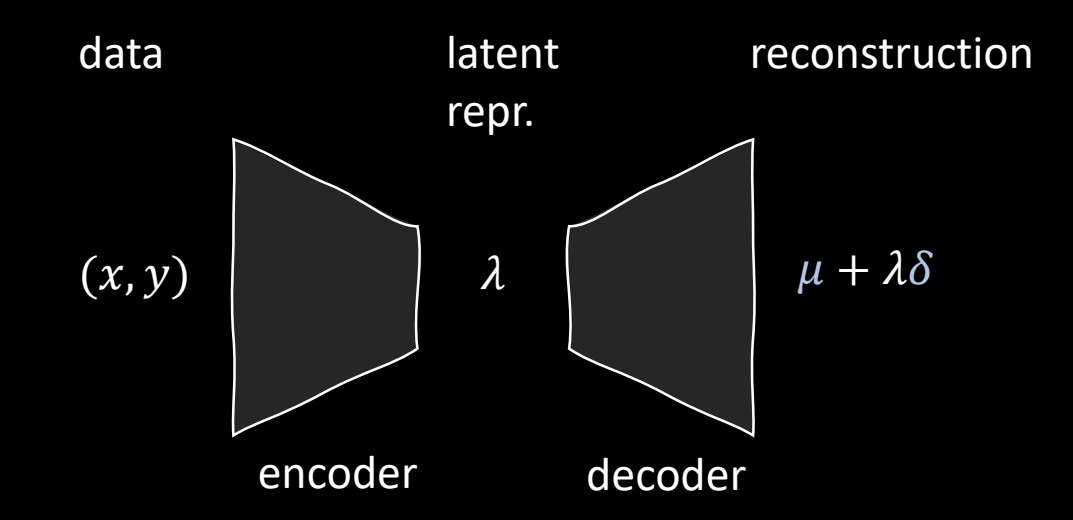

- **■** In the training phase, we train enc( $\cdot | \mu$ ,  $\delta$ ) and dec( $\cdot | \mu$ ,  $\delta$ )
- After training, we have enc and dec which can be applied to new data

Self-supervised learning is "learning a coordinate system from the data"

- Don't think of PCA as "an algorithm that lossily compresses my dataset"
- Think of it as "learning a coordinate system, based on my training data"

■ We can ask, for example: if a datapoint  $x'$  has one of its features varied, how does  $\text{enc}(x^{\prime})$ 

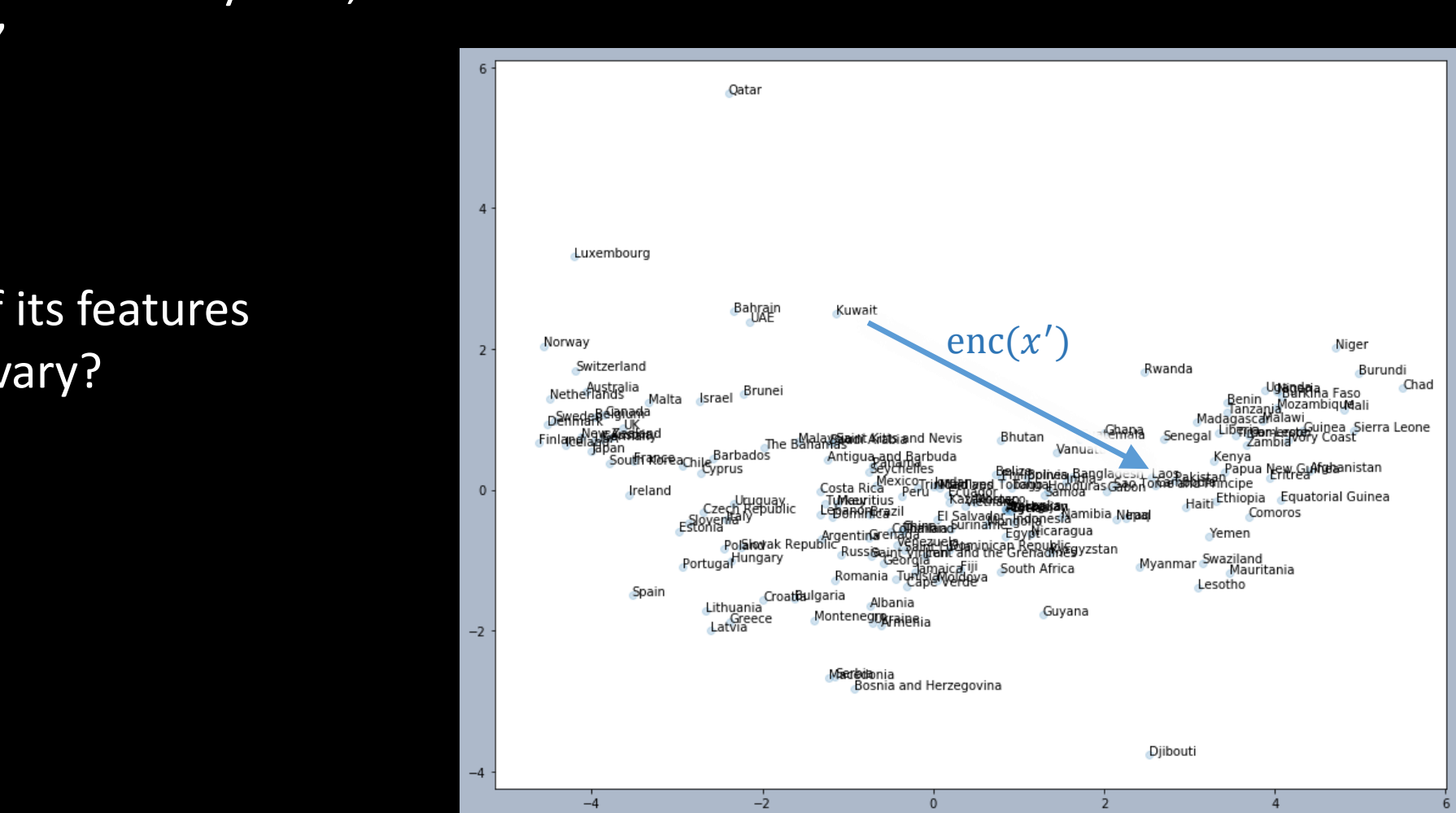

#### Probabilistic self-supervised learning

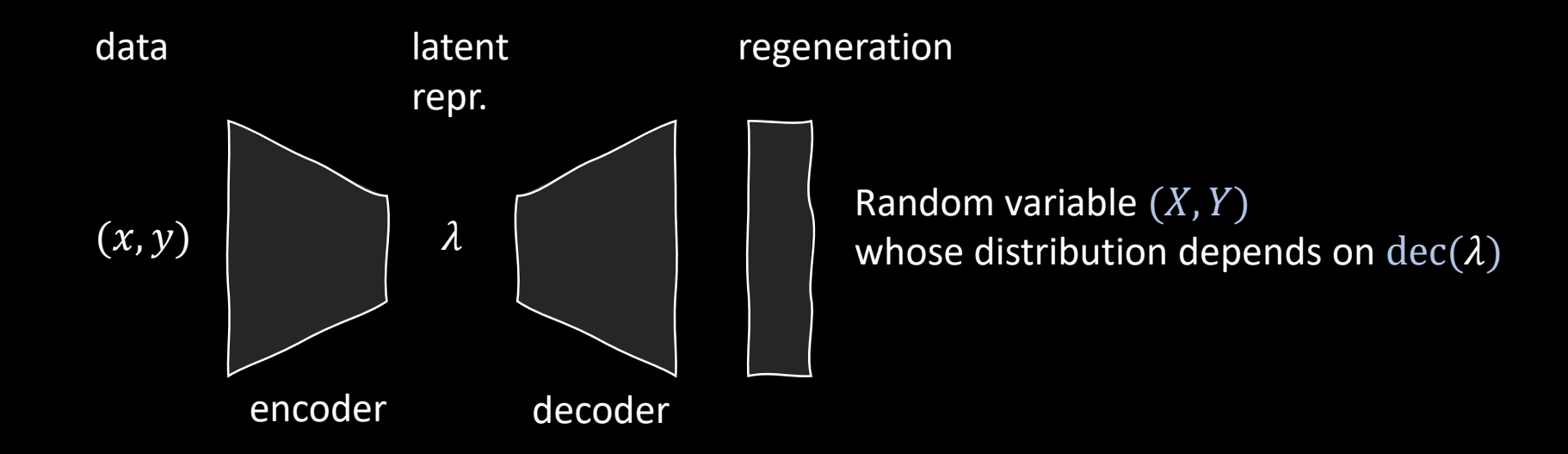

- Training requires an objective function
- In standard probabilistic supervised machine learning,
	- $\blacksquare$  let x be the predictor and y the label
	- **•** we decide on a probability distribution  $Y|x, \theta$
	- **•** treating each label  $y_i$  as a sample from  $Y|x_i, \theta$ we optimize the parameters  $\theta$  to maximize the log likelihood
- **E** Self-supervised learning is like this, except that we treat  $(X, Y)$  as random, and let it be predicted by  $(x, y)$ , via the encoded form  $\lambda = \text{enc}(x, y)$

PCA, seen as probabilistic self-supervised learning

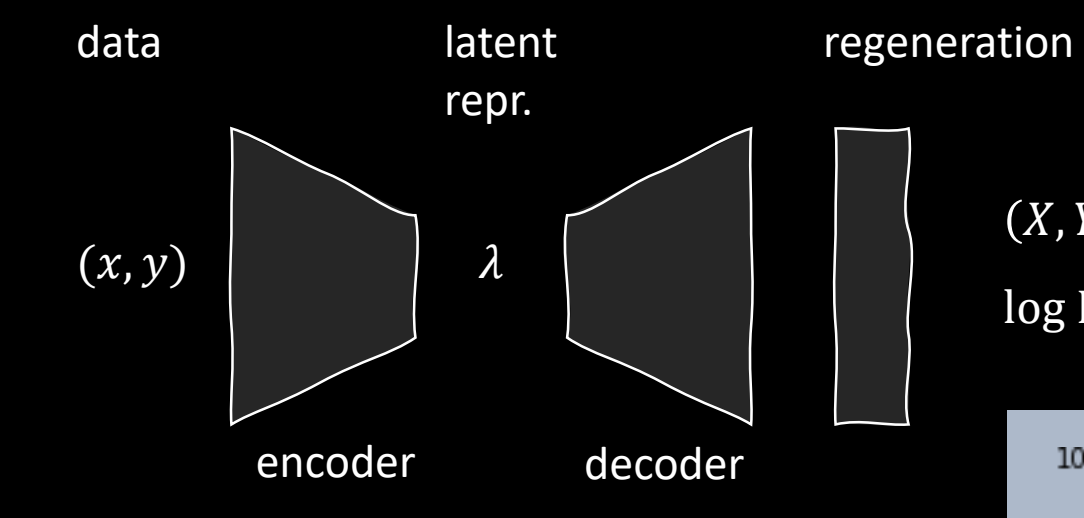

$$
(X,Y) \sim N(\mu + \lambda \delta, \sigma^2 I)
$$
  

$$
\log \Pr_{X,Y}(x,y) = -\frac{1}{2} \log(2\pi\sigma^2) - \frac{1}{2\sigma^2} ||(x,y) - (\mu + \lambda \delta)||^2
$$

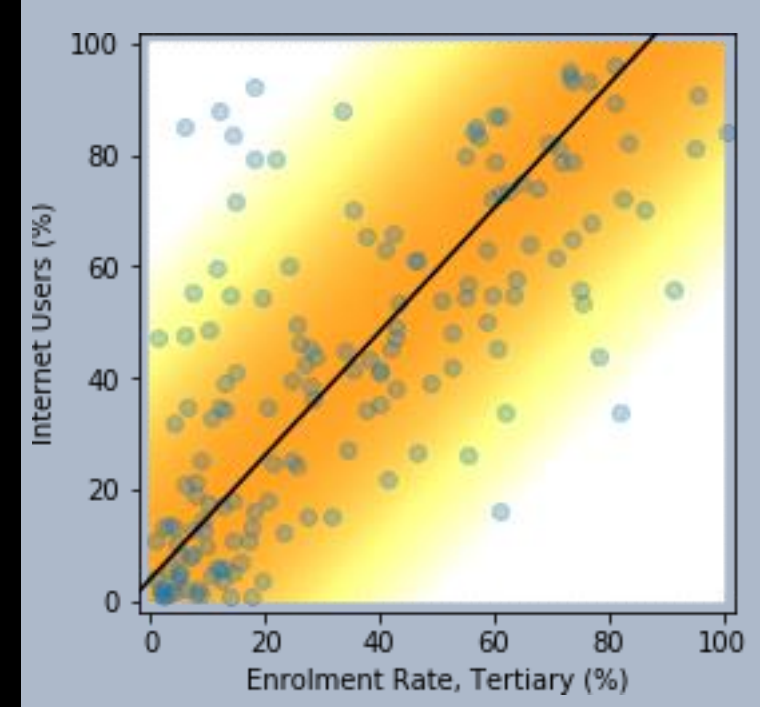

#### tSNE is another probabilistic self-supervised learning method

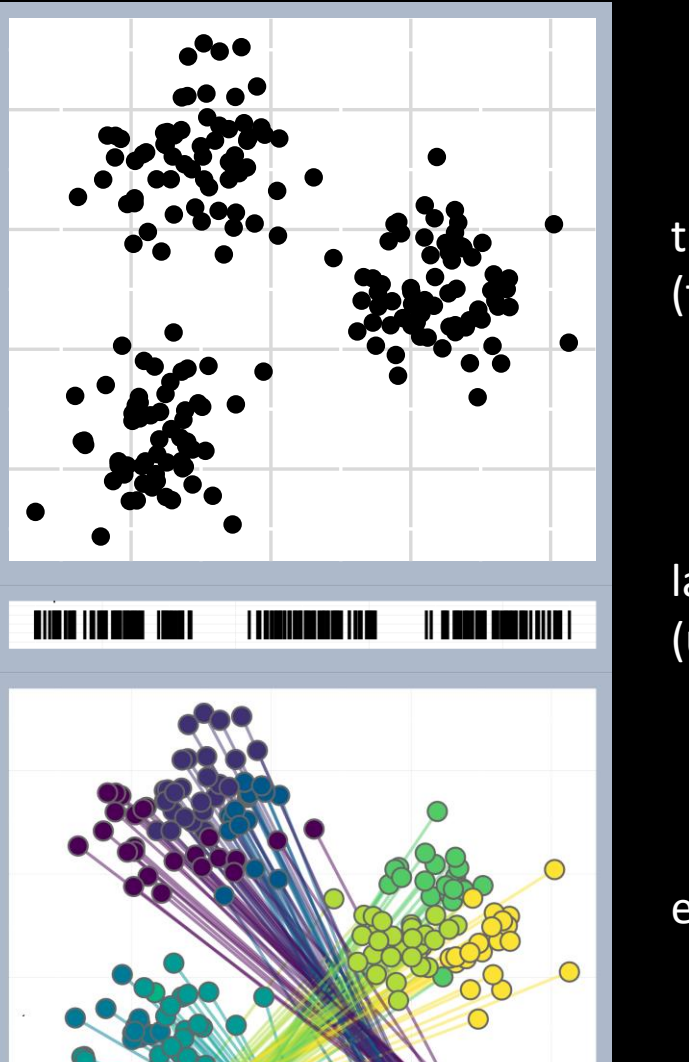

11 III

the data (two dimensions)

latent space (using one dimension)

encoding

#### tSNE embedding

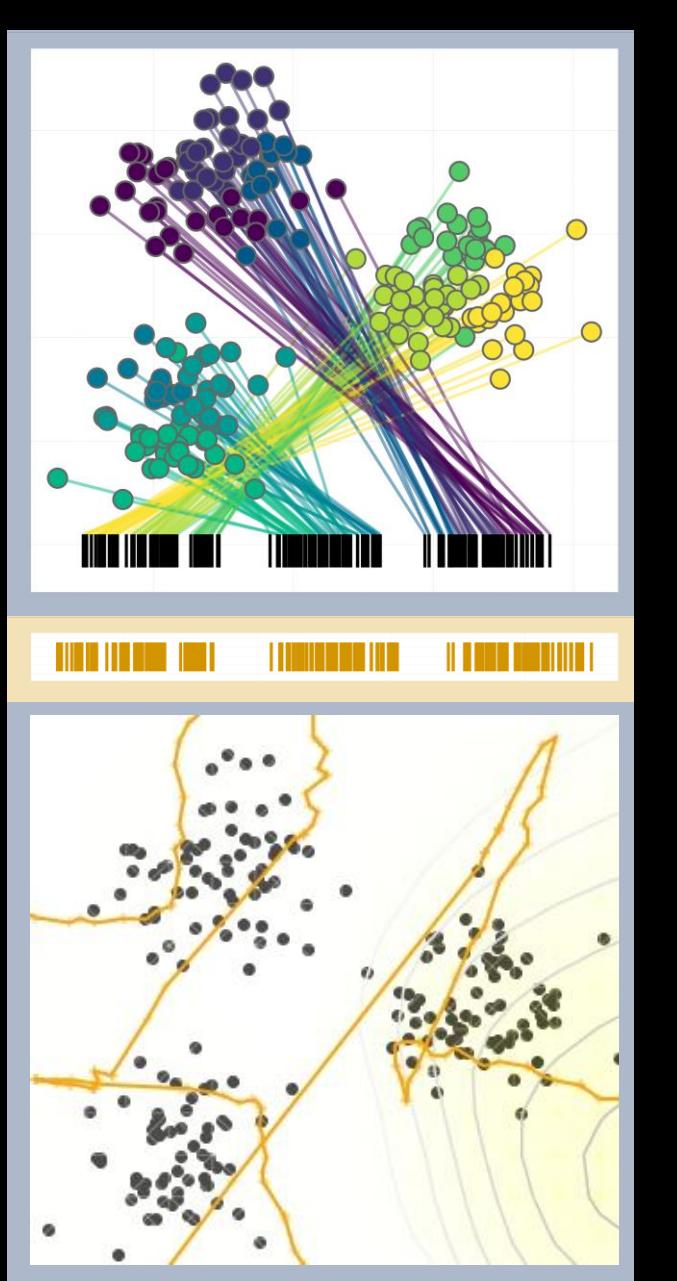

#### encoding

latent space (using one dimension)

decoding

#### PCA embedding

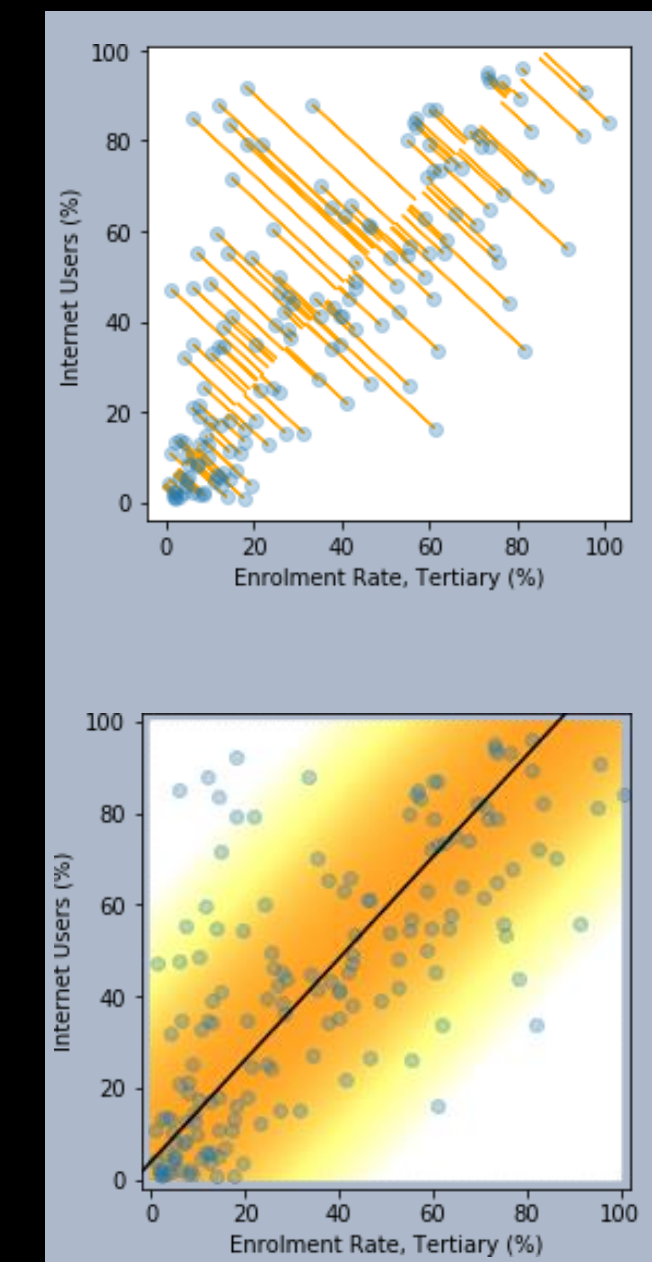

#### The training mechanism for tSNE

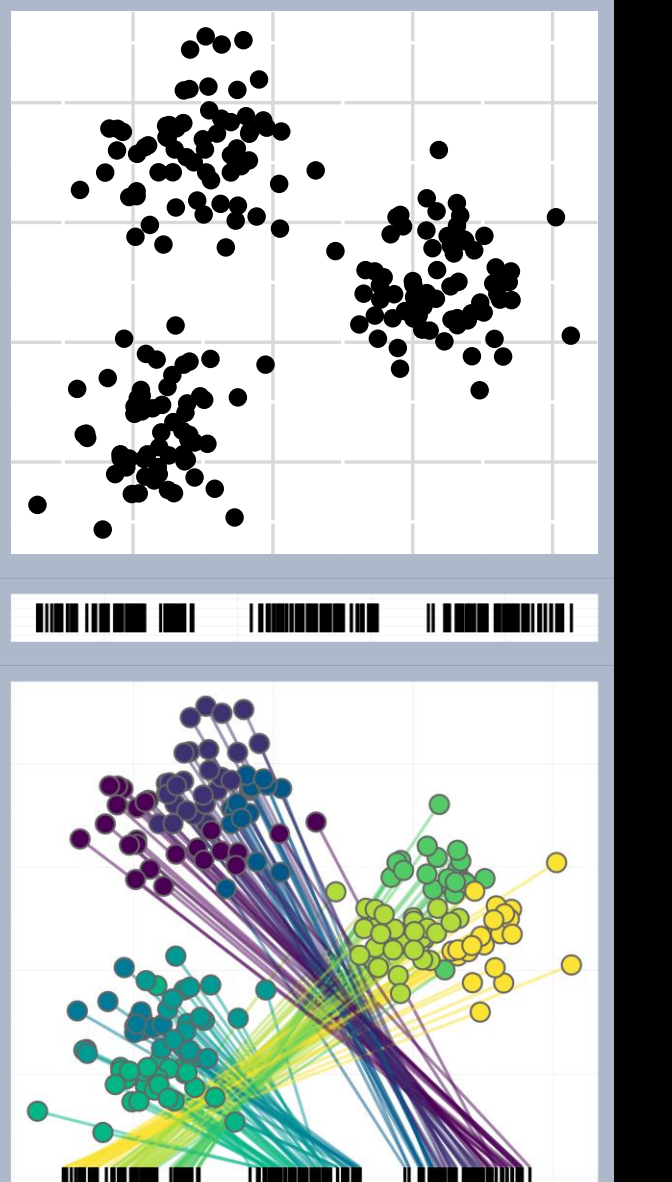

the data (two dimensions)

latent space (using one dimension)

encoding

- 1. Each datapoint  $\vec{x}_i$  is to be encoded to a k-dimensional latent variable  $\lambda_i$
- 2. Each  $\vec{x}_i$  has a certain set of nearest- $P$ neighbours in the data space. Likewise each  $\lambda_i$  has a certain set of nearest-P neighbours in the latent space.

We'd like these two sets of neighbours to be as similar as possible, across all datapoints.

(The exact method isn't quite this, but it's close.)

- 3. We find the optimal encoding, using gradient descent.
- 4. The hyperparameter  *is the perplexity.* It affects the fit.

#### How to run tSNE

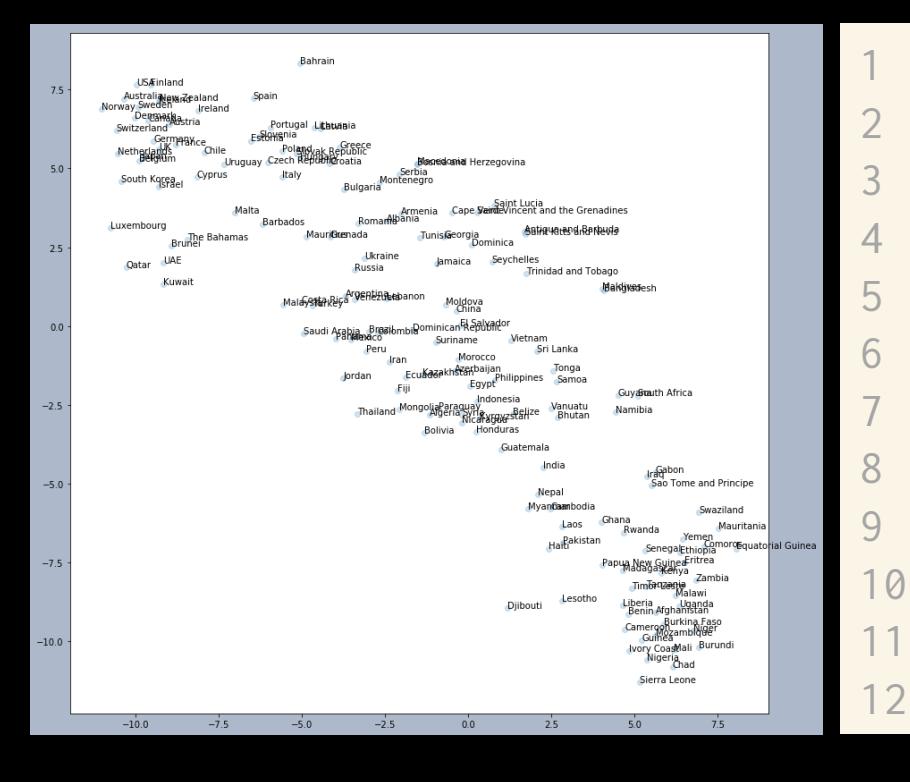

X = countries[features].values # scale the columns, so they have the same variance for k in range(len(features)):  $X[:, k] = X[:, k] / np.stdout[:, k])$ 

# you have to declare up front how many # dimensions you want to reduce to tsne = sklearn.manifold.TSNE(n\_components=2)  $t$ sne\_results =  $t$ sne.fit\_transform $(X)$ 

 $p1,p2 = tsne\_results[:,0], tsne\_results[:,1]$ plt.scatter(p1, p2, alpha=.2)

### 9. Content scales

Nominal: no comparison is meaningful

Algeria

Argentina Bolivia Brazil Canada Chile CostaRica Ecuador Ethiopia France Gambia Germany Guinea Haiti Hungary Iraq Italy Jamaica Libya Malaysia Mali Pakistan Somalia Spain Sweden

> Turkey Yemen

Country

This is dumb. How can I say "no comparison is meaningful"  $$ and at the same time render onto a  $y$  scale?

Actually, this scale is an embedding of countries into a 1d latent space, based on proximity in the data domain.

Content scales

- We've seen how to create a content scale, i.e. an embedding, for high-dimensional numerical data.
- When we have nominal or ordinal data, we should pick an embedding that's a useful reflection of the content we're interested in.

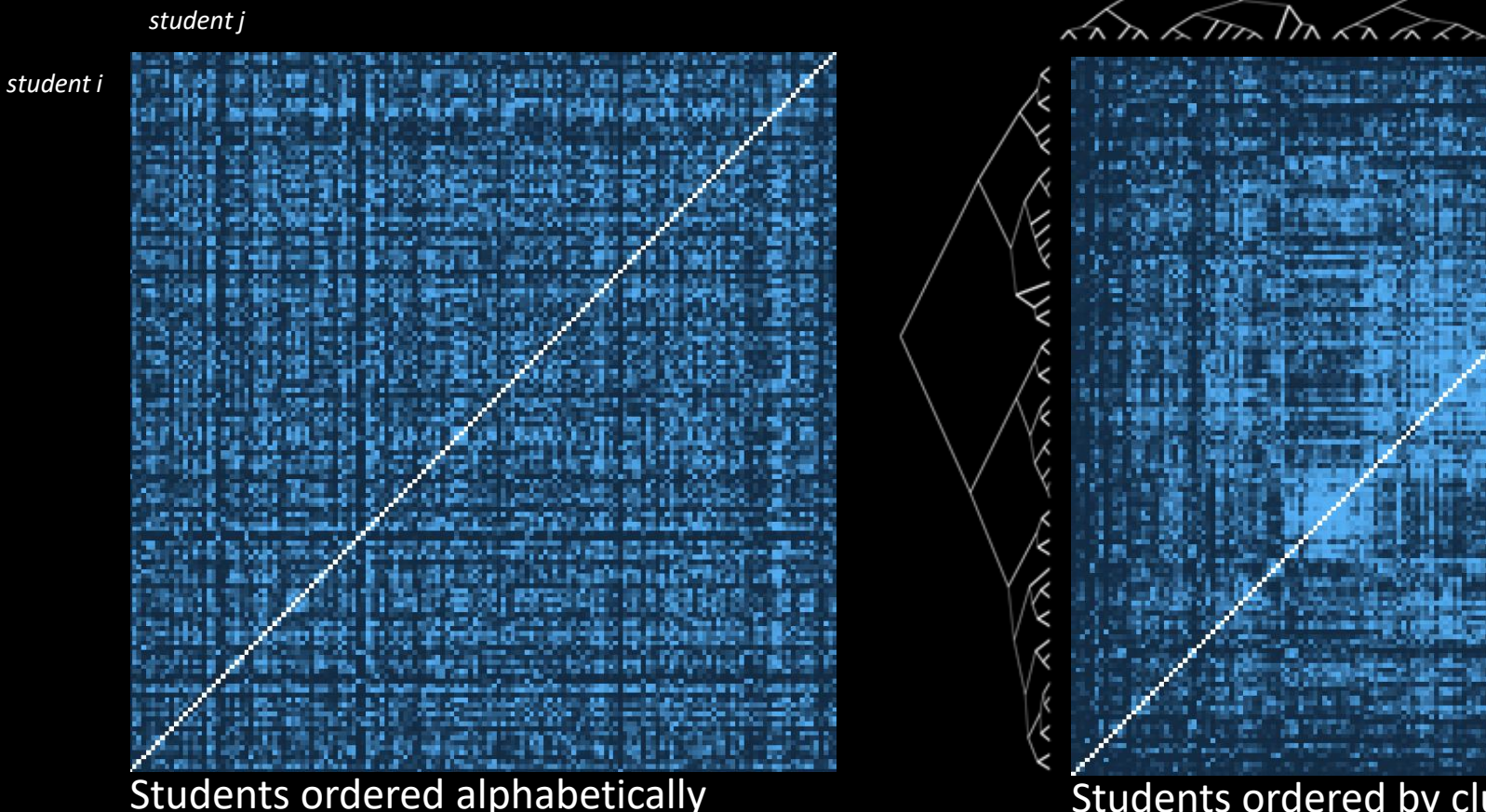

Students ordered by clustering —reveals cliques of cheaters

#### Similarity between student coursework submissions

high similarity between work by *i* and *j* low similarity

#### Content scales

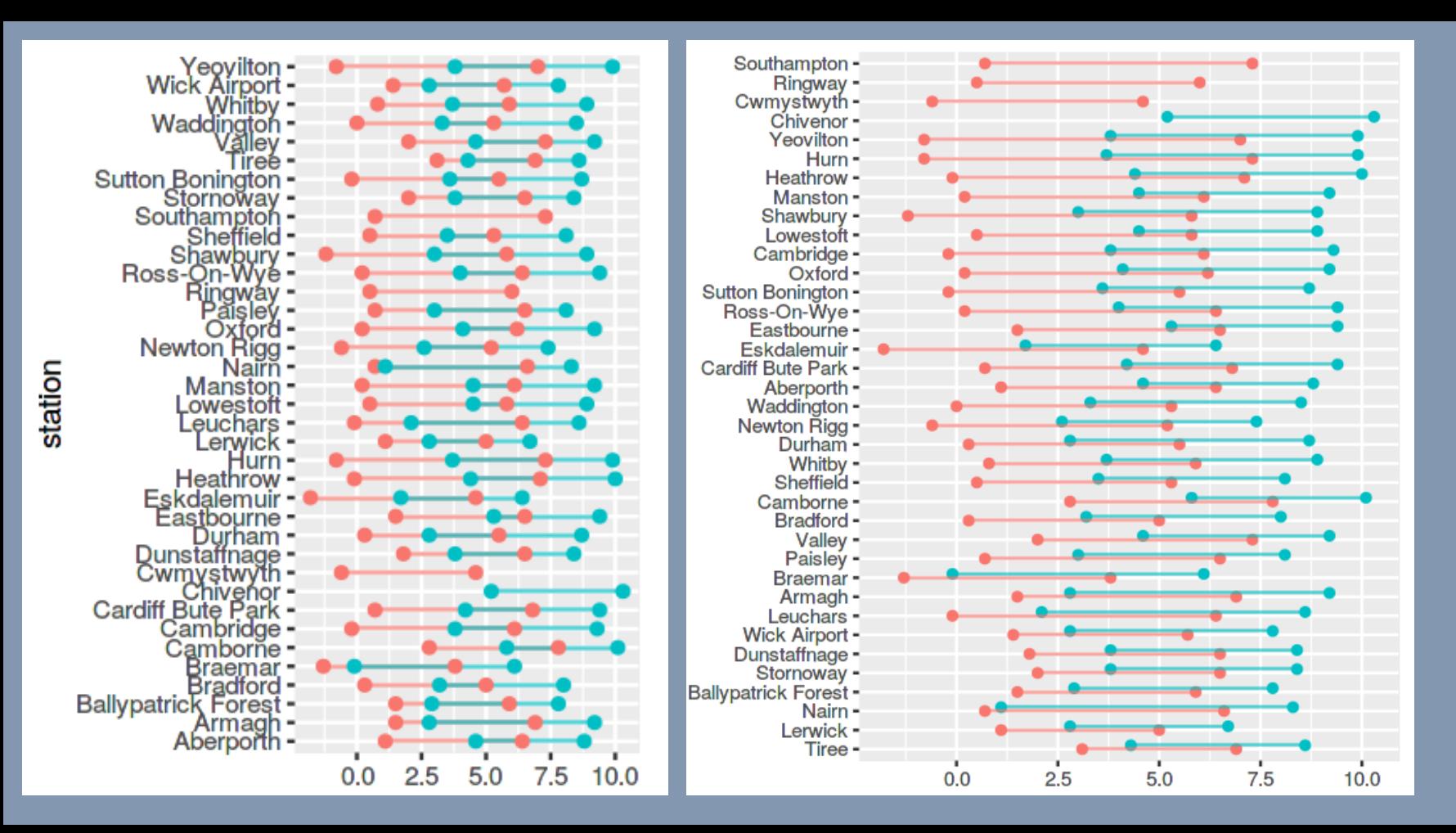

min and max February temperature at stations across the UK

1981 ۰ 2017

A good scale, if the content I'm interested in is the name of the station (for easy lookup)

A good scale, if the content I'm interested in is temperature increase from 1981 to 2017

Embedding an ordinal scale, such as Likert items

Here's a handy trick for getting useful numbers out of ordinal data. It's not deep and rigorous, but it is helpful.

> The number of responses to your survey, across the whole sample, in each category

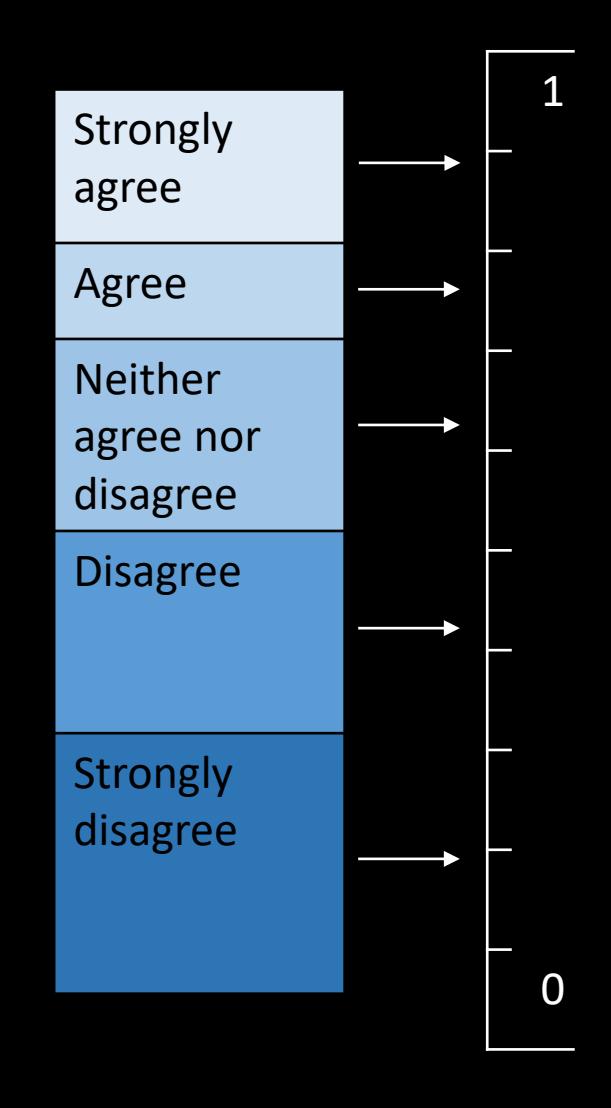

Map each ordinal answer to a number in the range  $[0,1]$ , based on its quantile within the whole sample.

This trick lets you compute average responses, run linear regression, etc.

#### Content versus metrical scales

- In a remarkable period from 1250–1350, we started to use metrical scales, systematically. This changed how we see the world. *The measure of reality: quantification and western society, 1250–1600,* by Alfred W. Crosby, 1997.
- Computer power is letting us go back to useful content scales / embeddings.

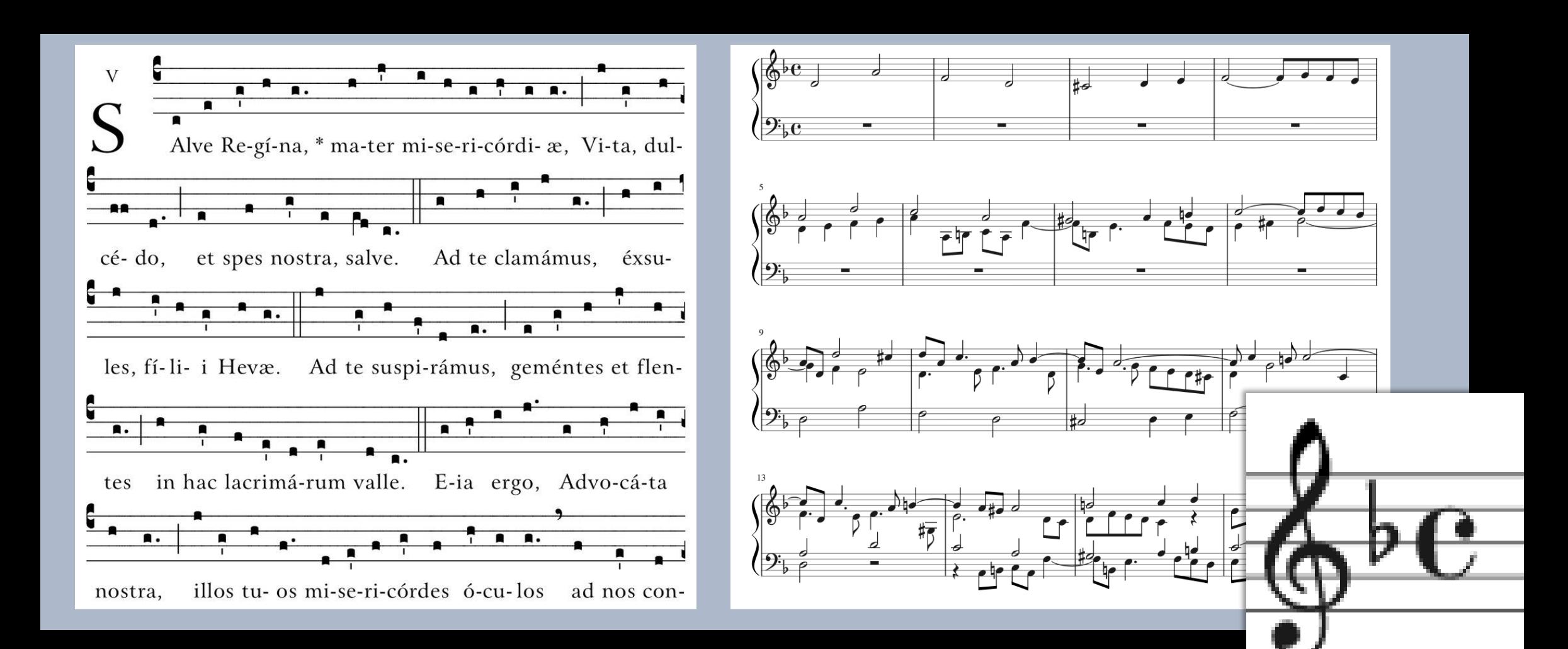

#### We have studied the grammar of graphics.

Grammar doesn't tell you how to create great charts. But it does give you tools to think systematically about your charts. You also need • style • the skill to tell a story • good software libraries.

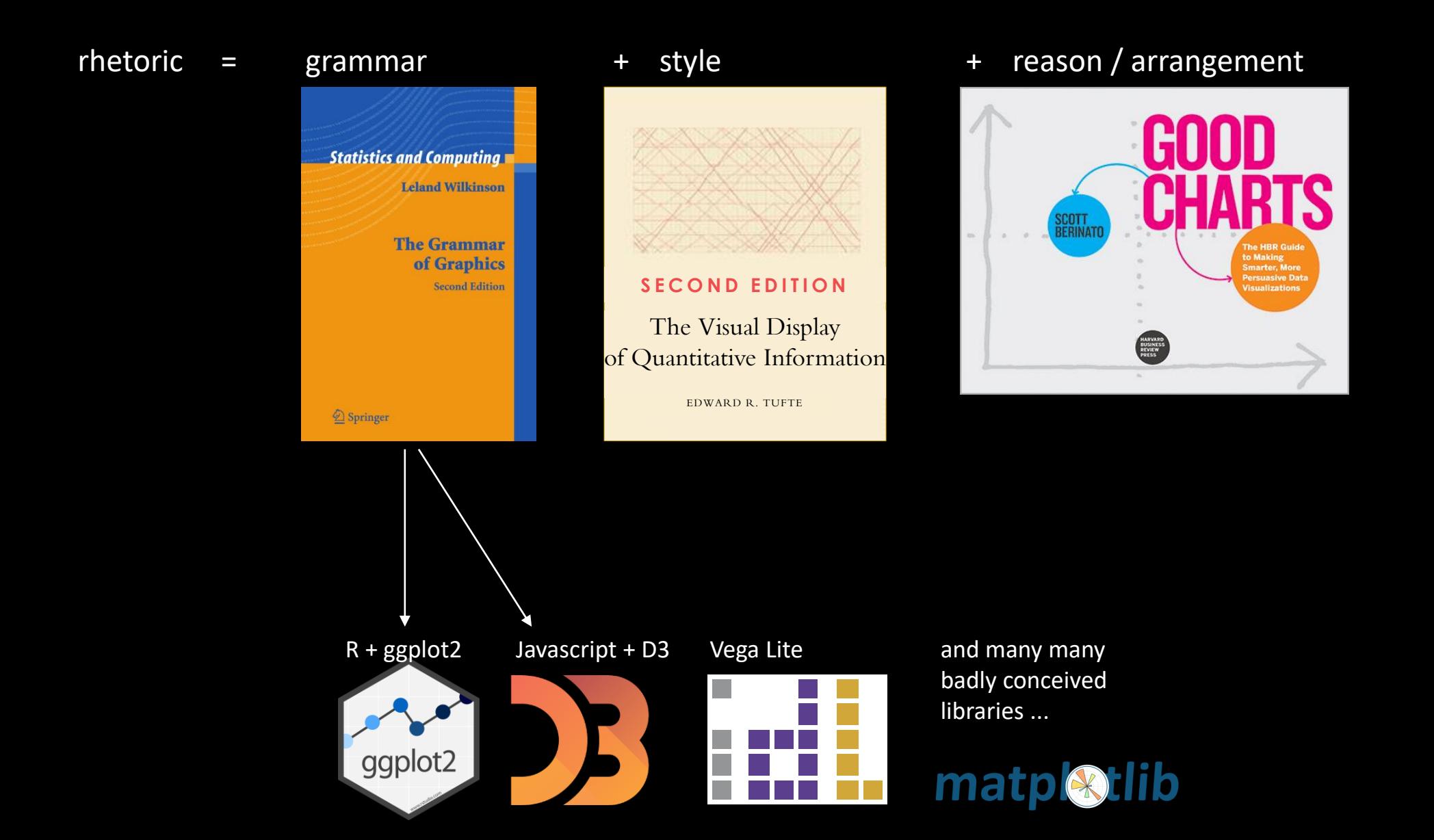

### Practical 4

- Practical 4 will be released tonight
- **E** It's mainly about PCA and tSNE
- Practical session 26 November 3-4pm